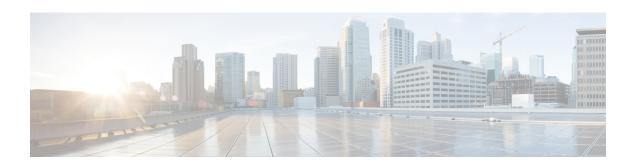

## Web UI Configuration Command Accounting in TACACS Server

- Feature History for Web UI Configuration Command Accounting in TACACS+ Server, on page 1
- Information About Web UI Configuration Command Accounting in TACACS+ Server, on page 1
- Guidelines for Web UI Configuration Command Accounting in TACACS+ Server, on page 2
- Configuring AAA Accounting Using Default Method List (CLI), on page 2
- Configuring HTTP Command Accounting Using Named Method List (CLI), on page 3

### Feature History for Web UI Configuration Command Accounting in TACACS+ Server

This table provides release and related information for the feature explained in this module.

This feature is also available in all the releases subsequent to the one in which they are introduced in, unless noted otherwise.

Table 1: Feature History for Web UI Configuration Command Accounting in TACACS+ Server

| Release                          | Feature                                                            | Feature Information                                                                                                    |
|----------------------------------|--------------------------------------------------------------------|----------------------------------------------------------------------------------------------------|
| Cisco IOS XE<br>Cupertino 17.9.1 | Logging Web UI-Based<br>Configuration Changes in<br>TACACS+ Server | This feature logs all configuration changes made in controller web UI.  Support for logging configurations done in IOS console in TACACS+ server is already available. |

## Information About Web UI Configuration Command Accounting in TACACS+ Server

The Cisco Catalyst 9800 Series Wireless Controller configuration is stored in databases. Prior to Cisco IOS XE Cupertino 17.9.1 release, audit log or traceability were not available for the configuration changes stored in databases that were made from the controller GUI. With the Cisco IOS XE Cupertino 17.9.1 release, along with the existing configuration logging of commands executed from Cisco IOS console to TACACS+ server,

support is also added to log the configuration changes done from the controller GUI to TACACS+ server. The logging information includes the command, user, and other session related parameters.

## **Guidelines for Web UI Configuration Command Accounting in TACACS+ Server**

- By default, the configuration commands are not logged to TACACS+ server without configuring command accounting.
- All commands are accounted when AAA default command accounting is configured only for privilege
   15.
- When AAA default command accounting is not configured and commands need to be logged in the TACACS+ server, do the following:
- 1. The HTTP named method list command accounting.
- 2. The AAA named method list (same as the one configured in **Step 1**) command accounting.

### **Configuring AAA Accounting Using Default Method List (CLI)**

#### **Procedure**

|        | Command or Action                                                                          | Purpose                                                   |
|--------|--------------------------------------------------------------------------------------------|-----------------------------------------------------------|
| Step 1 | configure terminal                                                                         | Enters global configuration mode.                         |
|        | Example: Device# configure terminal                                                        |                                                           |
| Step 2 | aaa accounting commands privilege_level<br>default start-stop group group-name             | Creates an accounting method list and enables accounting. |
|        | Example:  Device(config) # aaa accounting commands  15 default start-stop group group-name |                                                           |
| Step 3 | <pre>end Example: Device(config)# end</pre>                                                | Returns to privileged EXEC mode.                          |

# **Configuring HTTP Command Accounting Using Named Method List (CLI)**

### **Procedure**

|        | Command or Action                                                         | Purpose                                                                                                    |
|--------|---------------------------------------------------------------------------|----------------------------------------------------------------------------------------------------|
| Step 1 | configure terminal                                                        | Enters global configuration mode.                                                                                                  |
|        | Example:                                                                  |                                                                                                    |
|        | Device# configure terminal                                                |                                                                                                    |
| Step 2 | ip http accounting commands level named-accounting-method-list            | Configures HTTP command accounting using the named method list.                                                                    |
|        | <pre>Example: Device(config)# ip http accounting commands 1 oneacct</pre> | • <i>level</i> : Privilege value from 0 to 15. By default, the following command privilege levels are available on the controller: |
|        |                                                                           | • 0: Includes the disable, enable, exit, help, and logout commands.                                                                |
|        |                                                                           | • 1: Includes all the user-level commands at the controller prompt (>).                                                            |
|        |                                                                           | • 15: Includes all the enable-level commands at the controller prompt (>).                                                         |
|        |                                                                           | • named-accounting-method-list: Name of the predefined command accounting method list.                                             |
| Step 3 | end                                                                       | Returns to privileged EXEC mode.                                                                                                   |
|        | Example:                                                                  |                                                                                                    |
|        | Device(config)# end                                                       |                                                                                                    |

Configuring HTTP Command Accounting Using Named Method List (CLI)